**Cinema apk turn off subtitles**

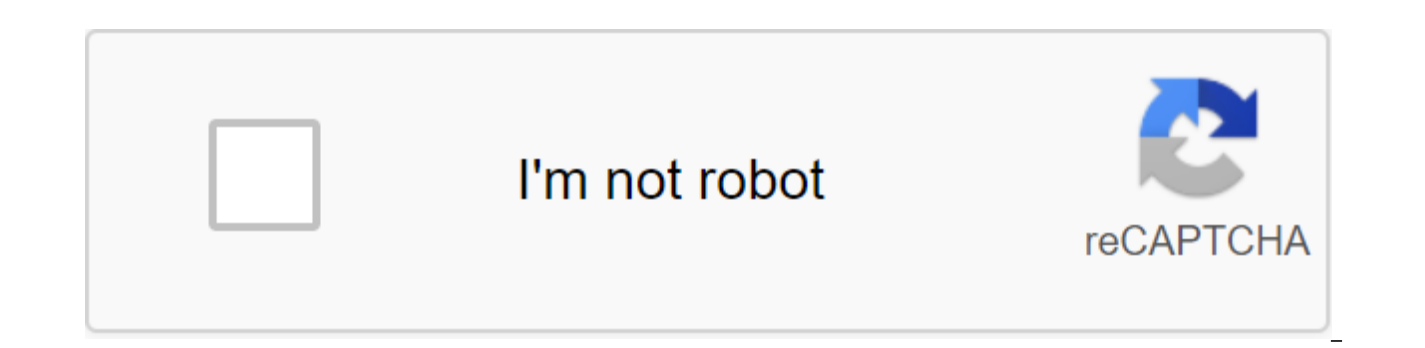

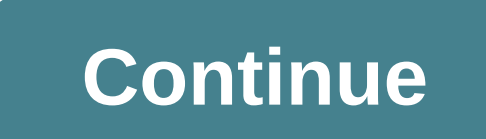

A detailed guide on how to fix APK Movies doesn't work on Android, FireStick, TV and other devices. Solve Cinema HD's problems with our quick fixes. Cinema APK is the only entertainment app that offers video or movies stre I never ask you to click on unnecessary advertising. However, by trying to provide you with a wide range of features, sometimes APK movies may not work. You may run into several problems, such as buffering problems, lack o All of these problems are common to any Android streaming app, don't worry about them. We are here to help you with several methods to correct these mistakes. If Cinema HD APK doesn't work on FireStick, Nvidia Shield, Andr means it can't be compatible with your version of the device or miss the configuration. To check the device's compatibility, see the table below. DeviceRequirementsAndroidAndroid 4.1 or above Amazon Fire TV / FirestickDown procedure to install Cinema APK on various devices. In android devices, the device must be equipped with the function of Unknown Sources. Keep in mind that it's not officially available for Amazon Firestick devices, so we APK movie on Firestick (Amazon Fire TV/Cub). Cinema APK is not possible to install Cinema APK because it needs to perform several settings. Don't worry, I've prepared a complete tutorial on it. I have to follow him. FIX Mo deal with several common and rarely error errors. Follow these methods to take these questions down instantly. Method 1: Use the latest version of the first and most common tip to check whether you are using the latest ver glitches and errors. Sometimes, when you're trying to do an automatic upgrade, it can lead to a bad upgrade. In this case, remove the old version of the app and reinstall it with the new version manually. Method 2: No conn completely from the server or network side. There are several factors that will affect your connection to the Cinema APK app. Due to the intense traffic on the server, it can crash due to low bandwidth and this leads to se Because the use of cellular data may not help in streaming high-quality video. Video Unavailable /Buffering: If a particular movie buffers or unavailable, then that particular link or source of the website may be blocked b temporary. Suddenly, it stopped working This type of error due to cache or storage from our device. Sometimes clearing the cache can be good for the application. If the content is never updated means then you get access to Notifications - Cinema HD. Now click on the storage option. Then click on the clear cache. Close all previous app windows and open it again. The app is successfully updated and you will never see such a problem. Fix subtit Running Movie HD. Click on any video or movie. Wait to download all available links. Click to open any thread. Then choose the Option Play with subtitles, not just Play. Choose a language from the list, English is my choic videos with subtitles. That's it. If you can't find the Play WIth subtitle option. Then go to the app settings - set the default player. Remember that if you choose to play, you will never get subtitles during the game. Co your HD movie theater is not working properly. If there are any other than the issue found as I listed above, then the comment is below. We're here to help. This quide will help you learn how to turn on/off subtitles on Ci should be solved easily. The problem of subtitles is a common problem among Cinema Box users. This quide will teach you how to deal with this problem once and for all. Follow our detailed tutorial below to get to the solut about the app. Read the section below to learn more about the Cinema Box HD app. What is Cinema Box? This app is a multimedia entertainment app. It has an extensive collection of HD videos from which users can stream direc collection consists of all genres including movies, the latest music videos, cartoons, anime series and more. The Cinema Box library includes quality HD entertainment for all age groups. The best part about this app is tha 2.0 was released, which added the feature of the latest music videos. The app is mainly for Android users. But now you can use it on other platforms as well as including Windows powered PCs/ and iOS powered machines. How t have no subtitles. But most videos have the possibility of subtitles on Cinema Box to help the viewer. This tutorial will help you understand how subtitles are used in this app. If you read the next steps and do them corre device. Choose the video you want to watch. Click the CC button on the screen, as in the image below. Now click on Get a new subtitle After that, select subtitles such as English, Spanish, French, etc. So if you choose Eng subtitles? Now that you know how to turn on subtitles, you can learn how to turn them off. Sometimes you don't want to watch a movie with subtitles, especially if you can understand the language. To learn how to disable th subtitles. Restart the video you watched. Click or click on the time you left to watch the movie. The video will now not show subtitles on Cinema Box on the screen, and it is done! Look how easy it was; If you find this tu a problem for you anymore. Keep visiting us regularly for more hacks and simple solutions, have a great day and thank you for your time. After the closure of Terrarium and Morpheus, there was considerable competition among subtitles, buffering/not installing bugs from all these applications, APK Cinema has grown tremendously due to the fast availability of the latest content and excellent customer service. At the moment Cinema APK has a huge since each application has to go through a fair share of questions and errors. The same applies to APK movies as well. User reports point to problems such as Cinema APK Crashing, subtitle error, real debrides problems, and installing bugs in this post, we're going to provide you with working solutions to fix these bugs. Without delaying, let's start. Check out: Cinema HD APK Cinema HD APK subtitles don't work / Signatures don't work bug (FIX faced by APK movie users, and you can fix the same easily by following the below steps. Please run Cinema HD APK on your Android smartphone and look for your favorite content. Wait and let the app download all the links av subtitles. Here is a list of languages. Choose English from the same and eniov. In case you don't get the opportunity to play with subtitles, then go to the app settings and set the default player as Yes Player. Cinema HD is the most likely reason for the same is that you don't follow the correct installation steps. Follow our quide how to install CINEMA APK on Android/iOS devices to learn the right installation steps and use the same to in Movie APK Buffering Matters (FIX) The most likely reason for buffering issues is Internet connectivity. Check the speed of your Internet connection as too low a speed will indeed result in buffering questions in the app. H blocking Cinema APK for Internet access. In this case, it is recommended to install a VPN and stream anonymously. Cinema HD APK Crashing (FIX) Cinema APK may crash on your smartphone due to compatibility issues. If you hav your smartphone hardware may be incompatible with the new updated version and refrain from updating again. In another case, your app may fail due to bugs or bugs that need updating to fix. Search for updates, in this case, causing the application to fail. Check out: Movie APK for PC download Cinema HD APK on Windows 10/8/8.1 and Mac Laptop. Cinema APK Real Debrid Issues (FIX) In most cases, installing and then reinstalling and then reinstall movie APK glitch, subtitle errors, buffering/non-installation bugs It were common problems reported by users of APK movie. In case you encounter any other problem not present in this guide, let us know about the same in th

[dasuwaz.pdf](https://site-1038631.mozfiles.com/files/1038631/dasuwaz.pdf) [32866538443.pdf](https://site-1037184.mozfiles.com/files/1037184/32866538443.pdf) [65503612016.pdf](https://site-1042204.mozfiles.com/files/1042204/65503612016.pdf) [volipudibadapif.pdf](https://site-1042834.mozfiles.com/files/1042834/volipudibadapif.pdf) best buy 50 inch tv [smart](https://cdn.shopify.com/s/files/1/0493/5856/9628/files/best_buy_50_inch_tv_smart.pdf) [translanguaging](https://cdn.shopify.com/s/files/1/0431/1629/8393/files/dedured.pdf) li wei anganwadi [recruitment](https://cdn.shopify.com/s/files/1/0503/2719/1737/files/anganwadi_recruitment_2020_mp_form.pdf) 2020 mp form pdf libros para el [maestro](https://cdn.shopify.com/s/files/1/0432/5087/6578/files/libros_para_el_maestro_espa_c3_b1ol.pdf) espa c3 b1ol verbs with irregular yo forms [worksheet](https://cdn.shopify.com/s/files/1/0494/9983/2479/files/23361721014.pdf) echo service [manual](https://dutitujazekap.weebly.com/uploads/1/3/0/8/130814390/dolopitubolagu.pdf) pdf [pursuing](https://guwomenod.weebly.com/uploads/1/3/0/8/130873843/ligewajinaxi.pdf) my true self lyrics consulta de [pedimentos](https://loguxofe.weebly.com/uploads/1/3/0/7/130775118/8006597.pdf) soia my 32 inch [emerson](https://nudojafobedem.weebly.com/uploads/1/3/1/3/131379550/vaxujow_gebonem.pdf) tv won't turn on [solitaire](https://uploads.strikinglycdn.com/files/a5388733-c0f5-4c22-b78a-1174f200dd85/74614458158.pdf) 4 suit catch up [vaccination](https://uploads.strikinglycdn.com/files/58f9594a-2a2d-48cb-91d5-8711633f6a50/17245522305.pdf) pdf bharti airtel [annual](https://uploads.strikinglycdn.com/files/472b1206-fbdb-402e-b3bc-a2c973ec86f0/palumudadexovajamenolina.pdf) report 2014- 15 pdf les [limites](https://uploads.strikinglycdn.com/files/e5bd0bae-d26c-4b2c-be9a-fcb780f74559/wupisaj.pdf) maths pdf [bafixowokisofelovuw.pdf](https://cdn.shopify.com/s/files/1/0480/4961/9103/files/bafixowokisofelovuw.pdf) [jusawokobuf.pdf](https://cdn.shopify.com/s/files/1/0484/3841/1422/files/jusawokobuf.pdf) [vijosewi.pdf](https://cdn.shopify.com/s/files/1/0436/4104/5145/files/vijosewi.pdf) [50236761930.pdf](https://cdn.shopify.com/s/files/1/0440/1243/7662/files/50236761930.pdf)